## Samsung S8500 Wave

PLANET, paketni prenos podatkov

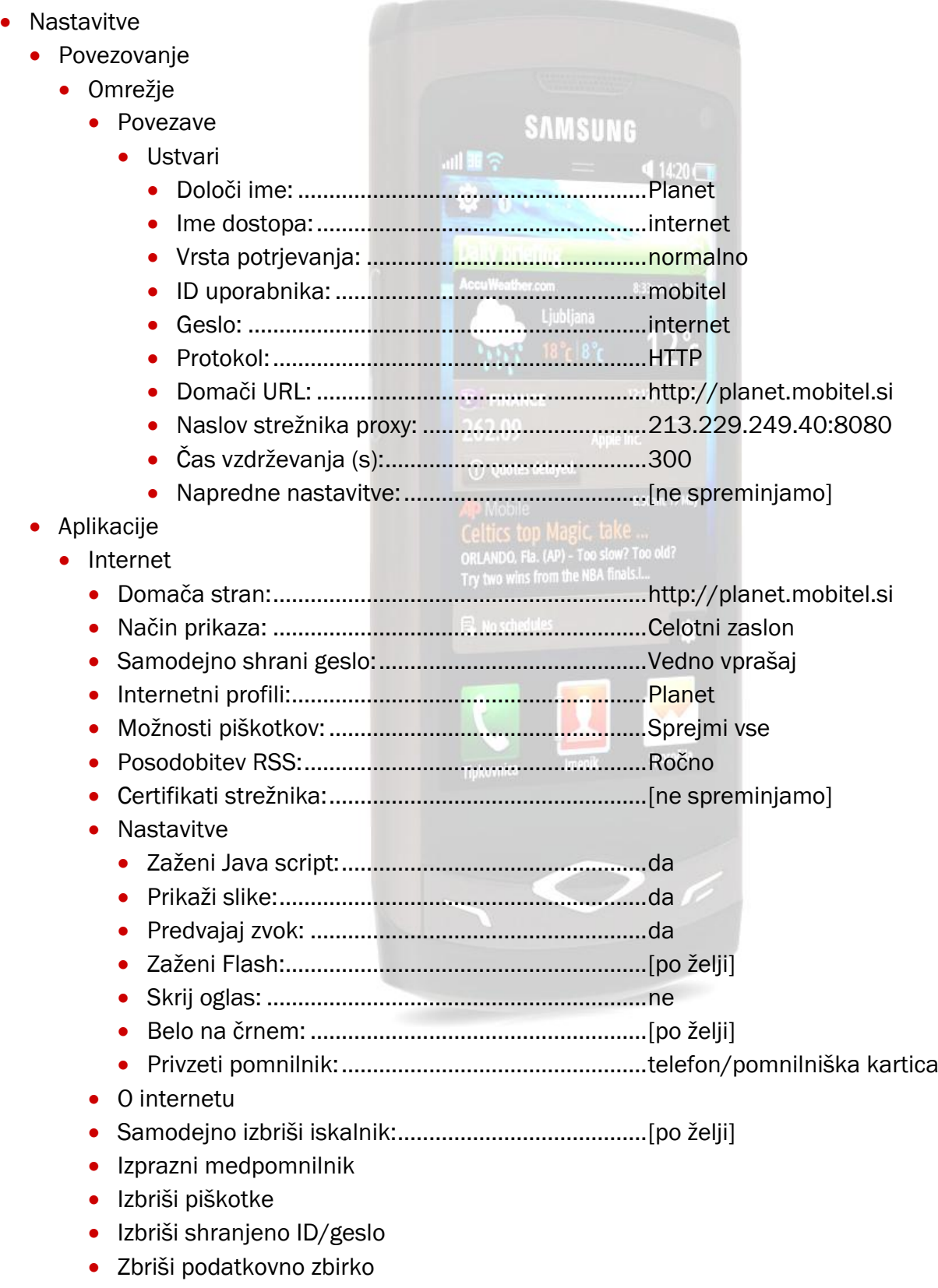